Subject: Cant connect but dont get an error Posted by [Brat](https://www.ultimatepp.org/forums/index.php?t=usrinfo&id=1931) on Sat, 23 Mar 2013 15:03:03 GMT [View Forum Message](https://www.ultimatepp.org/forums/index.php?t=rview&th=7521&goto=39500#msg_39500) <> [Reply to Message](https://www.ultimatepp.org/forums/index.php?t=post&reply_to=39500)

```
Hello,
```

```
sorry for my bad english, i'm from germany.
```
I want to check whether a port is open or not.

```
Here is my code:
```

```
main.cpp
#include "PortScan.h"
using namespace Upp;
PortScan::PortScan() {
	CtrlLayout(*this, "Simple Portscanner");
	InBtnScan <<= THISBACK(Button);
}
```

```
void PortScan::Button(){
int sPort = InStartPort:
int ePort = InEndPort;String url = InStrUrl;	TcpSocket socket;
```

```
	socket.Connect(url, sPort);
	socket.Timeout(200);
```

```
	if(!socket.IsError()){
		PromptOK("Port is open");
	}
```

```
	socket.Close();
}
```

```
GUI_APP_MAIN {
	PortScan().Run();
}
```
PortScan.h

```
#ifndef _PortScan_PortScan_h
#define PortScan PortScan h
```
#include <CtrlLib/CtrlLib.h>

```
using namespace Upp;
```

```
#define LAYOUTFILE <PortScan/PortScan.lay>
#include <CtrlCore/lay.h>
```

```
class PortScan : public WithPortScanLayout<TopWindow> {
	public:
 		typedef PortScan CLASSNAME;
 		PortScan();
 		void Button();
};
```

```
#endif
```
PortScan.lay LAYOUT(PortScanLayout, 524, 152) ITEM(EditInt, InStartPort, HSizePosZ(68, 212).TopPosZ(80, 19)) ITEM(EditInt, InEndPort, LeftPosZ(68, 244).TopPosZ(104, 19)) ITEM(EditString, InStrUrl, LeftPosZ(68, 244).TopPosZ(56, 19)) ITEM(Label, dv\_\_\_3, SetLabel(t\_("URL")).LeftPosZ(4, 56).TopPosZ(56, 20)) ITEM(Label, dv\_\_\_4, SetLabel(t\_("Start Port")).LeftPosZ(4, 56).TopPosZ(80, 20)) ITEM(Label, dv\_\_\_5, SetLabel(t\_("End Port")).LeftPosZ(4, 56).TopPosZ(104, 20)) ITEM(Button, InBtnScan, SetLabel(t\_("Scan")).LeftPosZ(4, 56).TopPosZ(132, 15)) END\_LAYOUT

The URL Input field defines the host, Start Port defines the Port to check. End Port isnt used yet (Want to create a simple Portscanner).

I compiled and tested my program under OpenSuSE 12.1 uname -a: Linux linux-m3d8.site 3.1.10-1.16-desktop #1 SMP PREEMPT Wed Jun 27 05:21:40 UTC 2012 (d016078) x86\_64 x86\_64 x86\_64 GNU/Linux

The program compiles without an error, but it says every port on every host is open. How can i change this? I allready tryed to use "if(socket.IsOpen())" - but this didnt change anything.

Subject: Re: Cant connect but dont get an error Posted by [mirek](https://www.ultimatepp.org/forums/index.php?t=usrinfo&id=3) on Sat, 30 Mar 2013 08:47:11 GMT [View Forum Message](https://www.ultimatepp.org/forums/index.php?t=rview&th=7521&goto=39560#msg_39560) <> [Reply to Message](https://www.ultimatepp.org/forums/index.php?t=post&reply_to=39560)

This is a bit more tricky than it seems - socket API (I mean, Linux/Win32, not U++ encapsulation) is highly optimized and queued, for example Connect just starts connection to the port, without actually finishing it - and OS might detect that to connection is not available a couple of operations later.

Anyway, I have tried and this seems to work:

```
	TcpSocket socket;
for(int i = 1; i < 120; i++)
 		LOG(i << ' ' << (socket.Timeout(2000).Connect(url, i) && socket.Wait(WAIT_WRITE) &&
socket.Put("\n") == 1));
```
Please note that scanning ports is generally considered as form of attack...

Mirek

Subject: Re: Cant connect but dont get an error Posted by [Brat](https://www.ultimatepp.org/forums/index.php?t=usrinfo&id=1931) on Sat, 30 Mar 2013 10:40:55 GMT [View Forum Message](https://www.ultimatepp.org/forums/index.php?t=rview&th=7521&goto=39565#msg_39565) <> [Reply to Message](https://www.ultimatepp.org/forums/index.php?t=post&reply_to=39565)

Hello Mirek, thanks for your help.

Quote:Please note that scanning ports is generally considered as form of attack... I know. I'm a whitehat. I want to understand how different tools work. I only use them on my own servers.

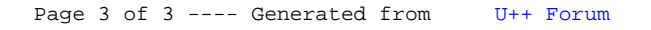